## **Sopen failure 3: No such file or directory (Sopen 3** ディレクトリはありません**)** の発生

Sopen failure 3: No such file or directory

SQL Remote FILE

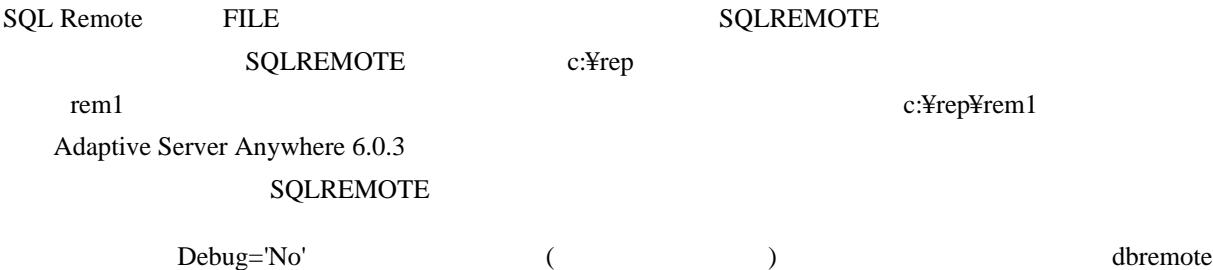

I. 02/28 10:20:53. Processing transactions from active transaction log

I. 02/28 10:20:53. Sending message to "M1" (0-0000372135-0)

I. 02/28 10:20:53. sopen "¥¥cons¥msgs¥M1¥RegOff.0" failure 3: No such file or directory

¥¥cons¥msgs

 $M1$ 

 $FILE$ 

dbremote

I. 12/20 19:49:22. Sybase SQL Remote Message Agent Version 6.0.3.2747

I. 12/20 19:49:22.

I. 12/20 19:49:22. This software contains confidential and trade secret information of

I. 12/20 19:49:22. Sybase, Inc. Use, duplication or disclosure of the software and

I. 12/20 19:49:22. documentation by the U.S. Government is subject to restrictions set forth

I. 12/20 19:49:22. in a license agreement between the Government and Sybase, Inc. or other

I. 12/20 19:49:22. written agreement specifying the Government's rights to use the software

I. 12/20 19:49:22. and any applicable FAR provisions, for example, FAR 52.227-19.

I. 12/20 19:49:22.

I. 12/20 19:49:22. Copyright 1989-1999 Sybase, Inc. All rights reserved.

I. 12/20 19:49:22. All unpublished rights reserved.

I. 12/20 19:49:22.

I. 12/20 19:49:22. Sybase, Inc. 6475 Christie Avenue, Emeryville, CA 94608, USA

I. 12/20 19:49:22.

SQLREMOTE SQLREMOTE  $\mathcal{S}$ 

- I. 12/20 19:49:23. Scanning logs starting at offset 0000218484
- I. 12/20 19:49:23. Processing transactions from active transaction log
- I. 12/20 19:49:23. Sending message to "remote" (0-0000000000-0)
- I. 12/20 19:49:23. sopen " c:¥custdb¥center¥remote.0" failure 3: No such file or directory
- I. 12/20 19:49:23. sopen " c:¥custdb¥center¥remote.1" failure 3: No such file or directory
- I. 12/20 19:49:23. sopen " c:¥custdb¥center¥remote.2" failure 3: No such file or directory
- I. 12/20 19:49:23. Resend requests are being queued
- I. 12/20 19:49:24. Execution completed

c:¥custdb¥center Message Agent

"c:¥custdb¥center¥remote.2"

Sybase Central

 $Sybase$